## **GNUstep OpenBSD ports**

Sebastian Reitenbach [sebastia@openbsd.org](mailto:sebastia@openbsd.org)

FOSDEM 2012

- ➲ Why GNUstep on OpenBSD?
- ➲ What's new
- ➲ Problems encountered over last year **⊃ Outlook**

# **Why GNUstep on OpenBSD**

#### ➲OpenBSD is a nice development platform

- Well documented system
- Easy to setup and maintain
- Supports a lot of platforms (far more than where GNUstep runs on)

● Lots of built-in security features enabled by default **∍Its easy to leverage the ports framework** to manage your applications, patches and packages

### **Create a new GNUstep port**

➲cd /usr/ports/x11/gnustep ➲mkdir <portsdir> && cd <portsdir> ➲Create Makefile **∍Create DESCR file ∍make fetch && make makesum** ➲make && make fake ➲make update-plist ➲make port-lib-depends-check ➲(maybe) update Makefile for dependencies ➲make package && make install

## **gnustep.port.mk**

➲Takes care about most of the configuration needed usually in a ports Makefile

- Defines platforms where GNUstep is supposed to work
- SHARED ONLY = Yes
- $\bullet$  CATEGORIES =  $x11$ /gnustep
- $\bullet$  USE GMAKE = Yes
- $\bullet$  MAKE FILE = GNUmakefile
- Common BUILD /RUN /LIB depends
- Common environment is set
- MASTER SITE GNUSTEP
- **Eases creation of debug versions of GNUstep ports**

 $\rightarrow$  Will be included via MODULES  $=$ x11/gnustep in the ports Makefile

## **GNUstep ports Makefile**

**⊃# \$OpenBSD\$** ➲COMMENT = precision raster image convolution engine ➲DISTNAME = PRICE-1.1.0 ➲CATEGORIES =graphics ➲HOMEPAGE = <http://price.sourceforge.net/>  $\supset$ MASTER SITES = \$ {MASTER\_SITE\_SOURCEFORGE:=price/}  $\supset$ MODULES = x11/gnustep  $\sqrt{3WANTLIB}$  = c m pthread ➲.include <bsd.port.mk>

## **Trouble? Help yourself!**

➲Usually packages are built without debug symbols and are stripped

- **∍Installing everything with debug symbols** and non stripped is as easy as:
	- echo "DEBUG=-g" > /etc/mk.conf
	- cd /usr/ports/x11/gnustep
	- make install

➲ Now you have all the sources around, non stripped binaries, with debug symbols  $\triangleright$ Fire up gdb, fix the problem  $\rightarrow$  make update-patches and send them upstream ;)

- ➲ Why GNUstep on OpenBSD?
- ➲ What's new
- ➲ Problems encountered over last year **⊃ Outlook**

## **General News**

#### ➲ New Platform ● Amd64, i386, macppc ➲Meta Package • pkg add -i gnustep-desktop ➲Many new and updated packages ● More on that on the next slides

## **Existing and updated ports**

#### ➲ Updated ports

- Base, qui, back, make, FisicaLab, Gemas, Gworkspace, HighlighterKit, PDFKit, SimpleAgenda, SOPE, SOGo **∍Not updated ports** 
	- Addresses, examples, FTP, GNUMail, Gorm, Graphos, Gshisen, GSPdf, ImageViewer, LaternaMagica, Pantomime, Price, ProjectCenter, RemoteDesk, SystemPreferences, Terminal, TimeMon, OOLite

## **New ports**

➲AClock, Affiche, Batmon, CDPlayer, DataBasin, DBUSKit, EdenMath, GMasterMind, GMines, Gomoku, Grr, JigSaw, LapisPuzzle, MathArray, MPDCon, Net-Classes, Performance, Renaissance, RSSKit, SQLClient, Sudoku, WebServer, WebServices, Zipper

- ➲ Why GNUstep on OpenBSD?
- ➲ What's new
- ➲ Problems encountered over last year **⊃ Outlook**

# **LLVM/Clang**

### ➲ LLVM/Clang 3.0 now in ports

- Lots of testing the release candidates
- Found a couple of bugs, which got fixed with the help of David

# ➲Works well to compile GNUstep on

- i386/amd64 as long as optimization -Ox
- $(x \leq -1)$  when compiling -gui
- ➲It doesn't emit position-independent code on macppc

#### **Pit doesn't build on sparc (uses too much** memory), not yet tested on sparc64

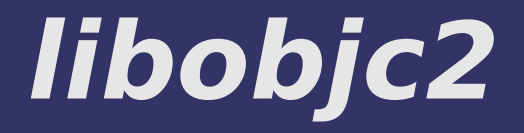

- ➲ Many tests before the 1.6.0 release, revealed a couple of bugs that David got fixed
- ➲ But not all applications still compile with it
- i.e. Gorm needs a new relase, svn compiles
- ➲ Non-fragile-abi: not all ports can handle that yet
	- i.e. matharray, needs a new release Adam fixed it already

## **What's up with SPARC(64)?**

➲Libffi is fine on sparc and sparc64 • All regression tests are passing ➲SPARC got upgraded from gcc-2.95 to gcc-4.2.1

● Python package doesn't build with this gcc on sparc ➲No atomic operations for SPARC, no libobjc2

➲LLVM/Clang doesn't build on sparc ➲Lots of weird crashers in applications on SPARC64

- ➲ Why GNUstep on OpenBSD?
- ➲ What's new
- ➲ Problems encountered over last year ➲ Outlook

# **Outlook**

**∍Get libobjc2 in, and use it on platforms** where it works ➲Use LLVM/Clang where it works ● Fix the weird behavior of the GUI apps ➲More platforms **• SPARC/SPARC64/ARM... ∍Keep existing ports up-to-date** ➲There is still room for new GNUstep ports...

## **Thanks**

➲Thanks to all folks hanging around on gnustep-discuss@ answering my questions

➲Special thanks to David Chisnall for not getting tired of all my bugging regarding llvm/clang and libobjc2

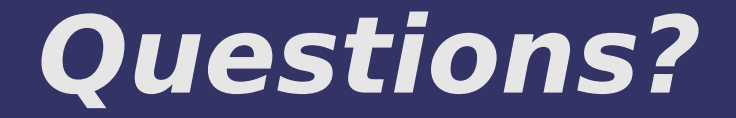

####